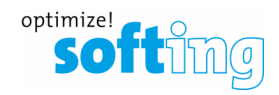

## How to use mobiLink with SK1 and SK2

- **1. Background information**
- **2. SK1 behavior**
- **3. SK2 behavior**

## **1) Background information**

Mobilink works as a Master Class 2 on PROFIBUS. It can work as the only Master on the BUS or it can work as a second Master on the BUS.

As a second Master Mobilink needs to receive the token telegram from the first Master.

The PROFIBUS DP /PA Coupler of Pepperl and Fuchs models "SK1" and "SK2" however often do not maintain the token protocol properly, therefore Mobilink will never get the token and cannot enter the BUS.

## **2) SK1 behavior**

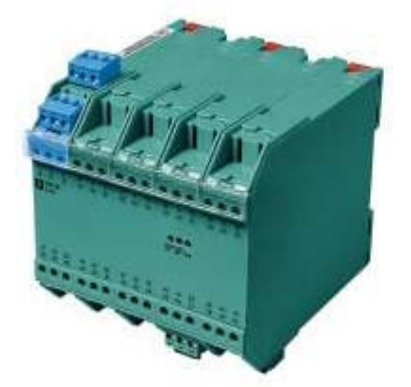

This model does not support the token protocol at all.

You simply need to unplug the PROFIBUS-DP line from the Coupler to stop all telegram traffic on the PA side. You need to leave the 24 Volts active in order to use the coupler as a fieldbus power supply. Now mobilink is the only master on the PA side of the BUS and can work.

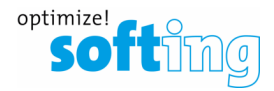

## **3) SK2 behavior**

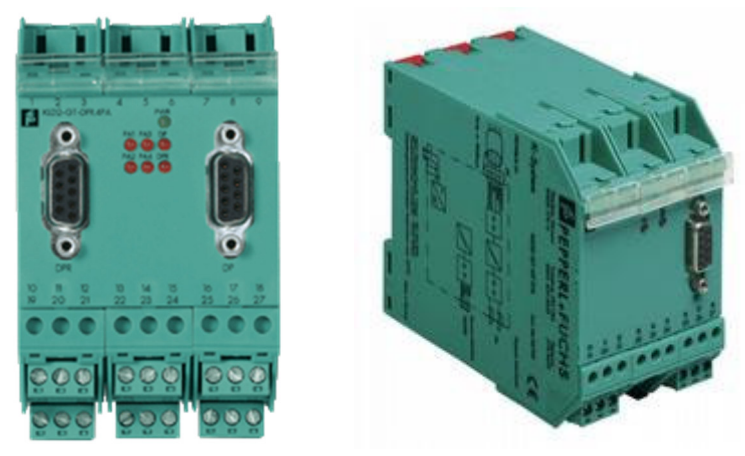

There are several SK2 versions in the field with different behavior regarding the token protocol. Just unplugging the PROFIBUS DP line does not always cure the problem.

The only trick that always helps is temporarily unplugging the PA line and introducing an extra Fieldbus power supply to power the BUS. Now Mobilink is the only Master on the BUS and can work.